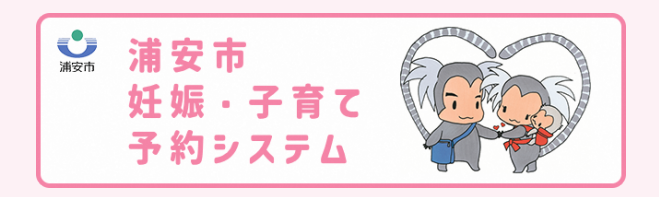

## **アカウント作成方法**

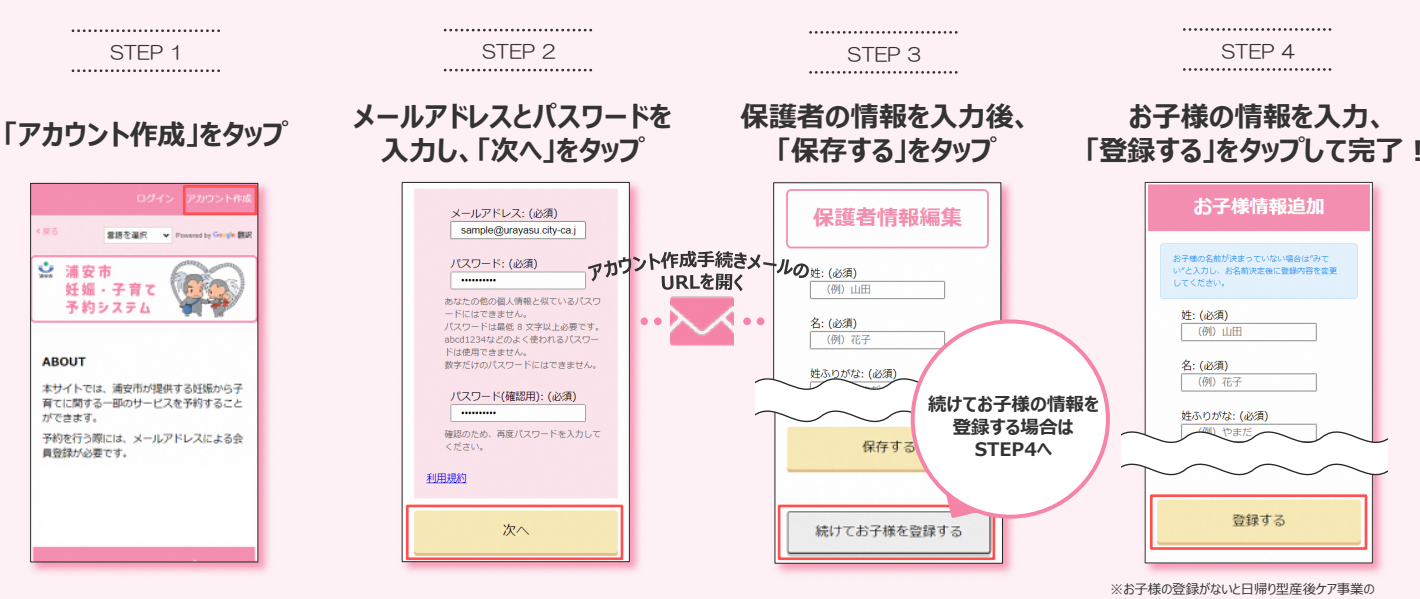

申し込みはできません。 ※お子様の名前が決まっていない場合は "みてい"と 入力し、お名前決定後に登録内容を変更してください。

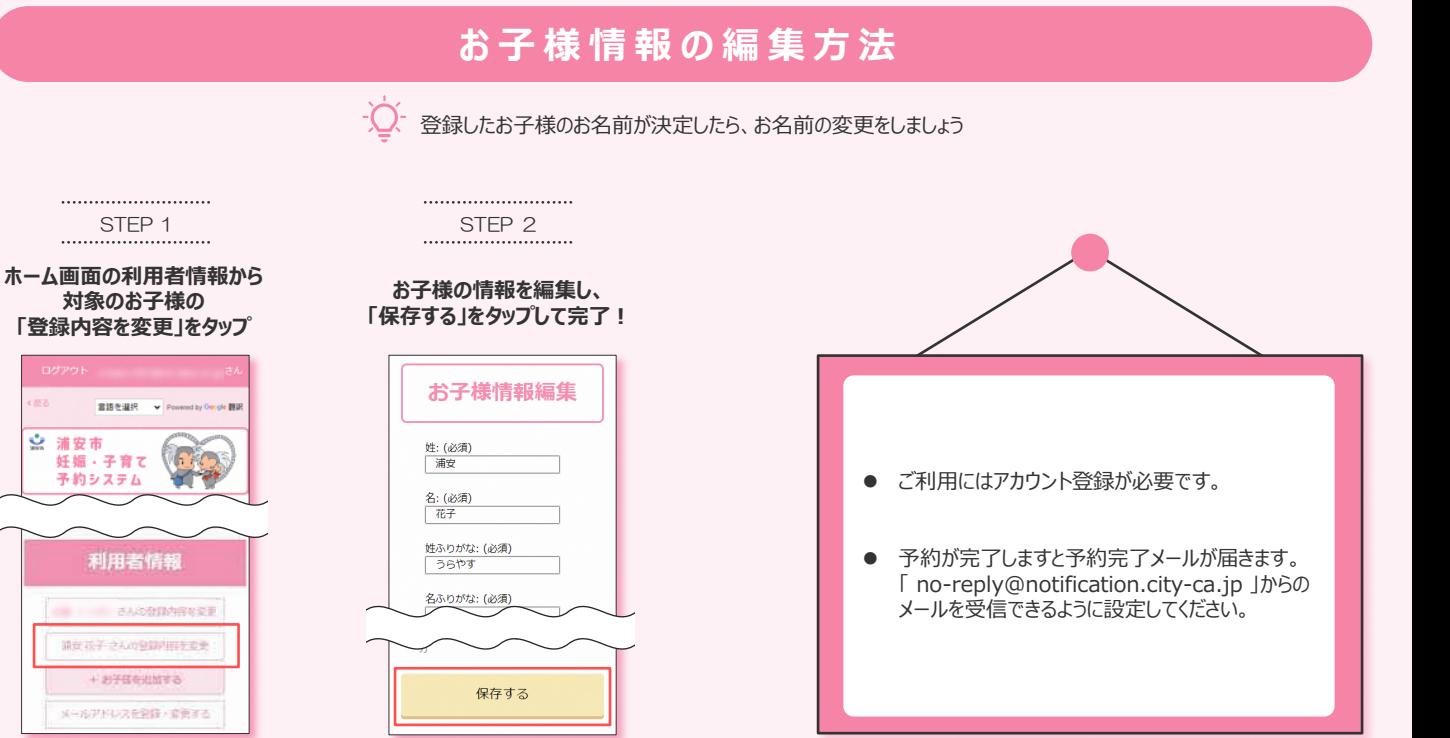